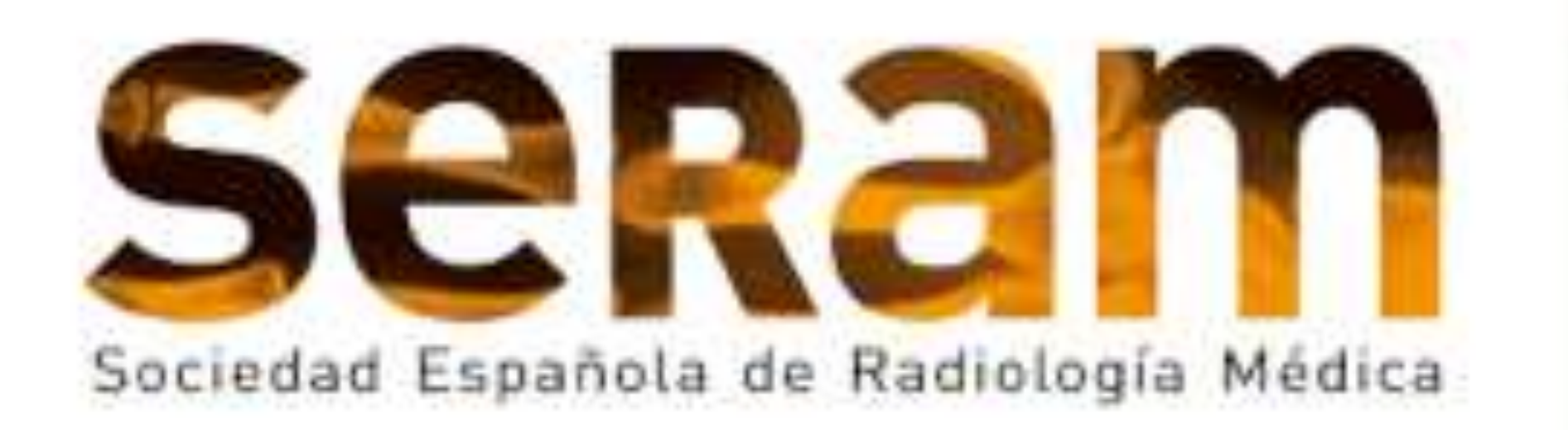

## Congreso  $55$  Nacionaly

#### **Edición Virtual** 19/26 MAYO 2021

sera

17/18 MAYO 2021 **CURSO PRECONGRESO** 

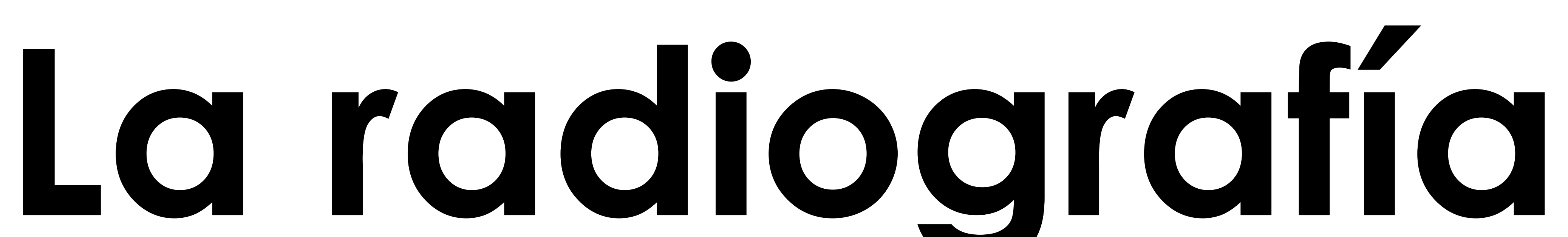

# simple de la

# columna vertebral

# en Urgencias

## Eduardo Ochando Pulidoª, Tania Díaz Antonioª, Andrea Domínguez Igualª

*ª Servicio de Radiología, Hospital Virgen de la Victoria, Málaga, España*

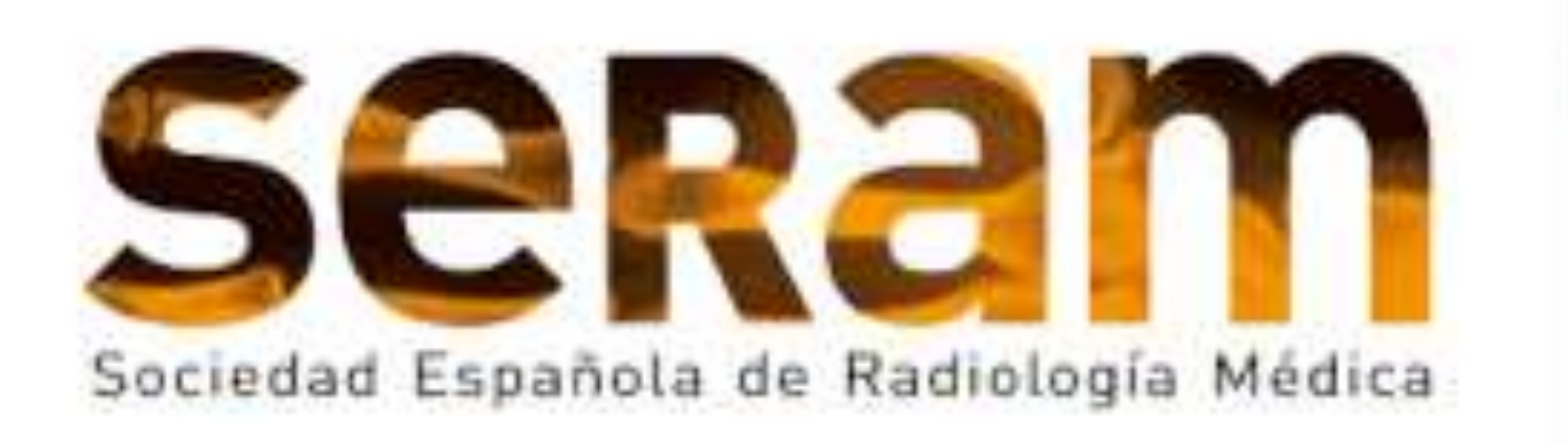

## Congreso  $|$  Nacional $\rangle$

Si tiene realizada la presentación con la anterior plantilla puede abrir la presentación PowerPoint, seleccionar el menú superior en el apartado Diseño, formato de fondo, elegir la opción "Aplicar a todo" para aplicarlo a

Edición Virtual

19/26 MAYO 2021

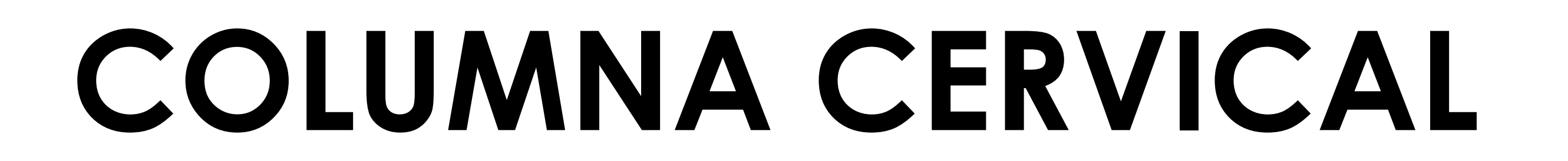

#### **INDICACIÓN DE PRUEBAS DE IMAGEN EN TRAUMATISMOS**

Los dos protocolos empleados para determinar el riesgo de lesión cervical son el CCR (Canadian Cervical Rules) y NEXUS:

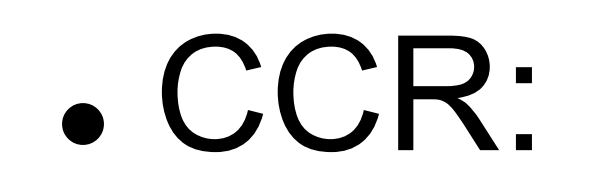

- <sup>¾</sup> Criterios de alto riesgo de lesión (si se cumple al menos uno de los siguientes apartados):
- $\rightarrow$  Edad > 65 años.
- <sup>Î</sup> Parestesias en extremidades.

- $\rightarrow$  No dolor a la palpación en la línea media del cuello.
- → Dolor cervical de aparición tardía tras el accidente.
- → Paciente que camina o ha caminado tras el accidente.
- <sup>Î</sup> Paciente que puede permanecer sentado en la sala de espera.
- <sup>Î</sup> Mecanismo de baja energía.

<sup>Î</sup> Mecanismo de alta energía *(accidente de vehículos a motor a gran velocidad [> 80 km/h], aquéllos en los que hay vuelco del vehículo, el paciente sale despedido del vehículo, accidente de autobús y las colisiones en bicicleta).*

<sup>¾</sup> Criterios de bajo riesgo de lesión:

#### <sup>z</sup> NEXUS:

- <sup>¾</sup> Criterios de bajo riesgo de lesión (si se cumplen todas las condiciones): → Ausencia de dolor cervical posterior en línea media.
- → Ausencia de otras lesiones dolorosas asociadas que puedan reducir la percepción del paciente de su dolor cervical.
- → Ausencia de intoxicación etílica o por drogas.
- <sup>Î</sup> Nivel de conciencia normal.
- <sup>Î</sup> Ausencia de déficit neurológico.

#### <sup>¾</sup> Si no cumple al menos uno de los enunciados anteriores, se considerará de alto riesgo.

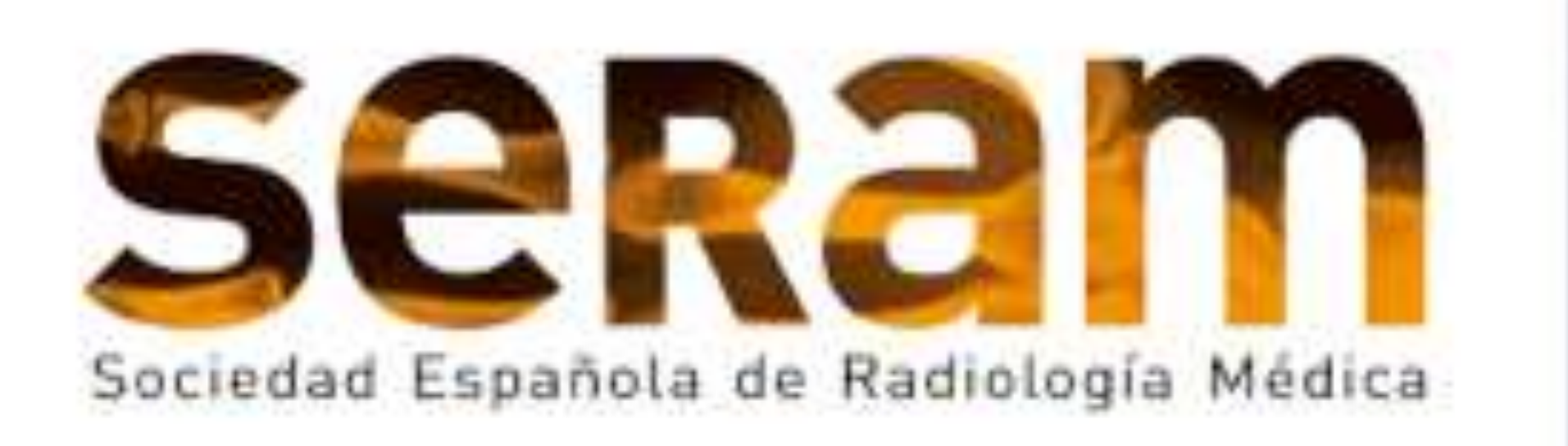

Si tiene realizada la presentación con la anterior plantilla puede abrir la presentación PowerPoint, seleccionar el menú superior en el apartado Diseño, formato de fondo, elegir la opción "Aplicar a todo" para aplicarlo a

Edición Virtual

19/26 MAYO 2021

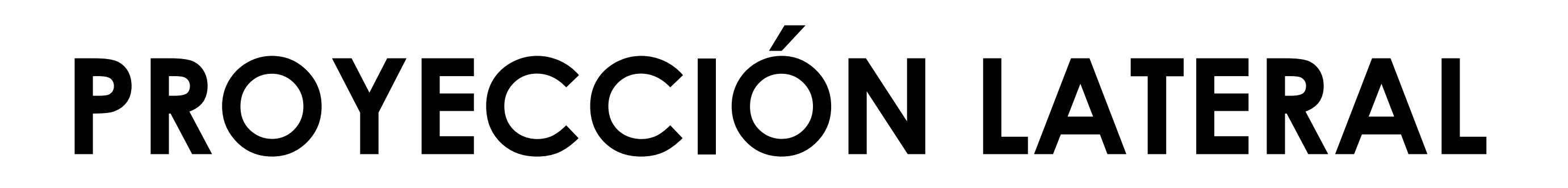

#### **INDICACIÓN DE PRUEBAS DE IMAGEN EN TRAUMATISMOS**

- La Radiografía simple sólo se recomienda en pacientes con bajo riesgo de lesión. • Si no se consigue visualizar la columna cervical baja y unión cérvico-dorsal, se
- 
- recomienda completar estudio con TC.
- . Ante cualquier sospecha de fractura en la radiografía simple hay que realizar un estudio de TC.
- Está indicado el estudio mediante TC en todo paciente con traumatismo de alto riesgo.
- En traumatismos de baja energía en pacientes con enfermedades que causen rigidez o debilidad de la columna (espondilitis anquilosante, artritis reumatoide) está indicada la realización de TC.
- Se debe completar el estudio de TC con una RM cuando exista un déficit neurológico, sospecha de lesión del complejo ligamentario posterior o de lesión vascular, así como en el estudio de secuelas neurológicas postraumáticas.
- Si cumplen los criterios de bajo riesgo y además el paciente es capaz de realizar una rotación activa del cuello hacia ambos lados > 45º sin presentar dolor, no estaría indicado realizar un estudio de imagen.

#### **PROTOCOLO DE ESTUDIO**

- <sup>z</sup> Proyección lateral
- <sup>z</sup> Proyección anteroposterior larga
- <sup>z</sup> Proyección anteroposterior de odontoides

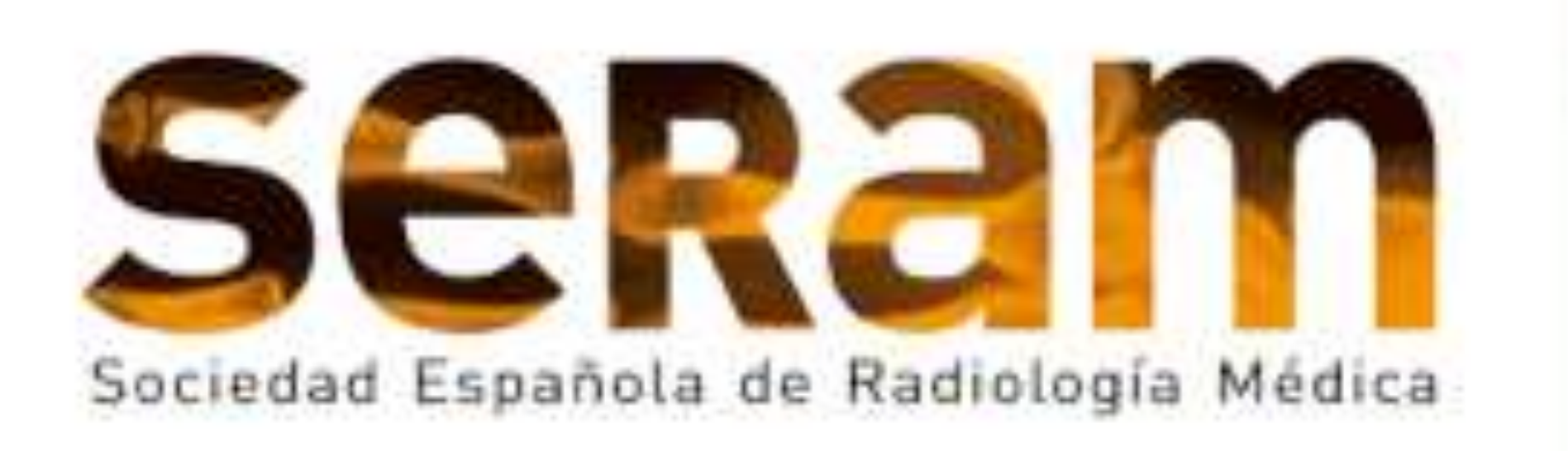

#### Congreso  $Nacional$  $\overline{C}$

Si tiene realizada la presentación con la anterior plantilla puede abrir la presentación PowerPoint, seleccionar el menú superior en el apartado Diseño, formato de fondo, elegir la opción "Aplicar a todo" para aplicarlo a

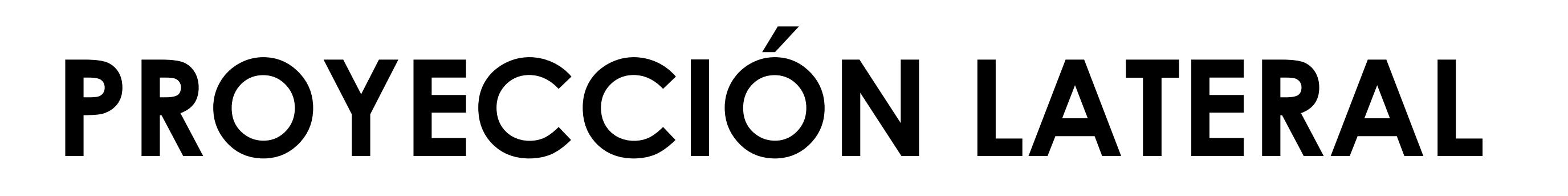

El arco anterior de C1 tiene una morfología en "grano de café" en la proyección lateral.

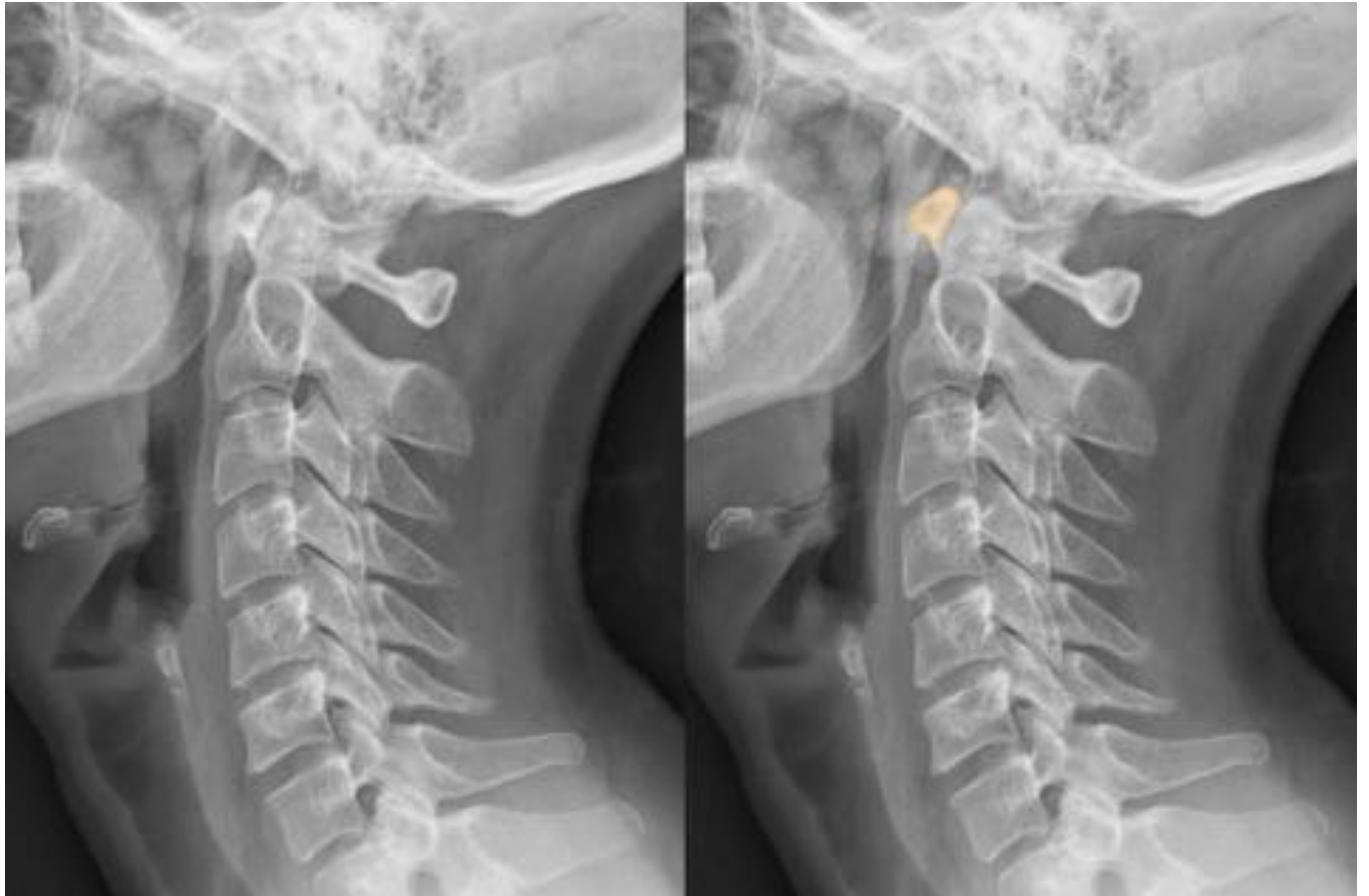

#### **ARCO ANTERIOR DE C1 (fig.1)**

#### **INTERVALO ENTRE EL ARCO ANTERIOR DE C1 Y LA APÓFISIS ODONTOIDES (fig.2)**

Ambas superficies articulares se encuentran en íntimo contacto, siendo el espacio < 3 mm en adultos y < 5 mm en población pediátrica.

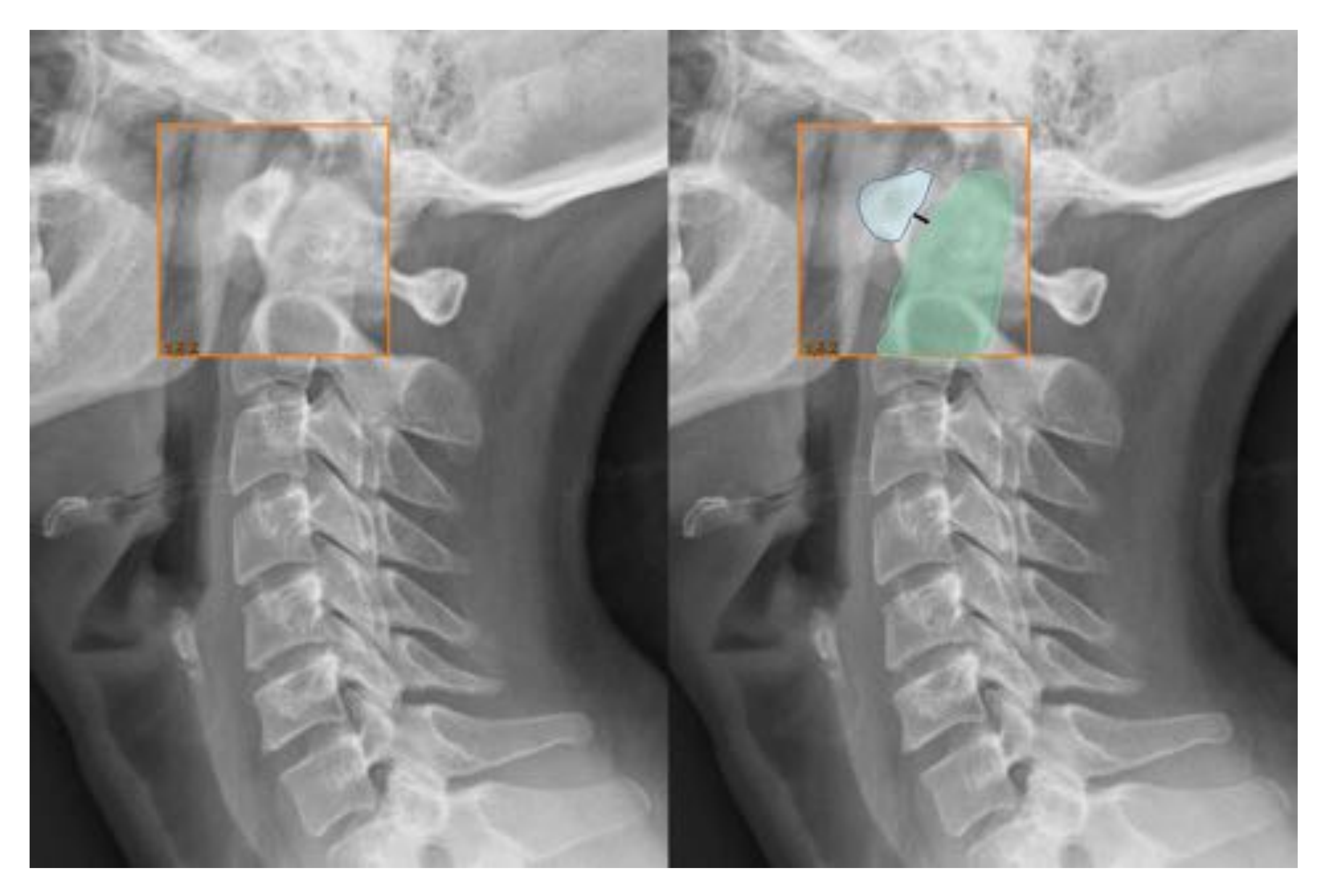

Figura 1. Arco anterior de C1 en

**Edición Virtual** 

19/26 MAYO 2021

#### color amarillo.

Figura 2. Arco anterior de C1 en color azul. Apófisis odontoides y cuerpo de C2 en color verde. La línea negra representa el intervalo entre ambas estructuras.

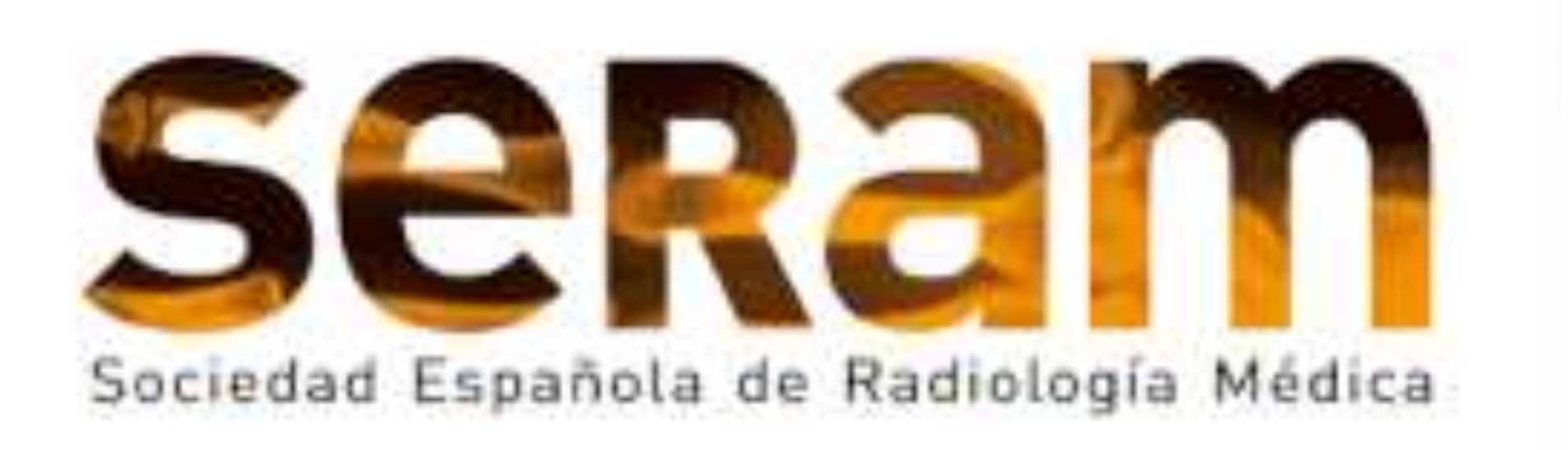

## Congreso  $\bigcup$   $O$  Nacional)

Si tiene realizada la presentación con la anterior plantilla puede abrir la presentación PowerPoint, seleccionar el menú superior en el apartado Diseño, formato de fondo, elegir la opción "Aplicar a todo" para aplicarlo a

# **PROYECCIÓN LATERAL**

#### **LÍNEA CORTICAL ANTERIOR Y POSTERIOR DE LA APÓFISIS ODONTOIDES (fig.3)**

Las líneas corticales anterior y posterior de la apófisis odontoides y del cuerpo de C2 deben ser continuas, sin escalones.

La apófisis odontoides puede presentar cierta retroflexión, pero debemos fijarnos

#### en la continuidad de las líneas descritas.

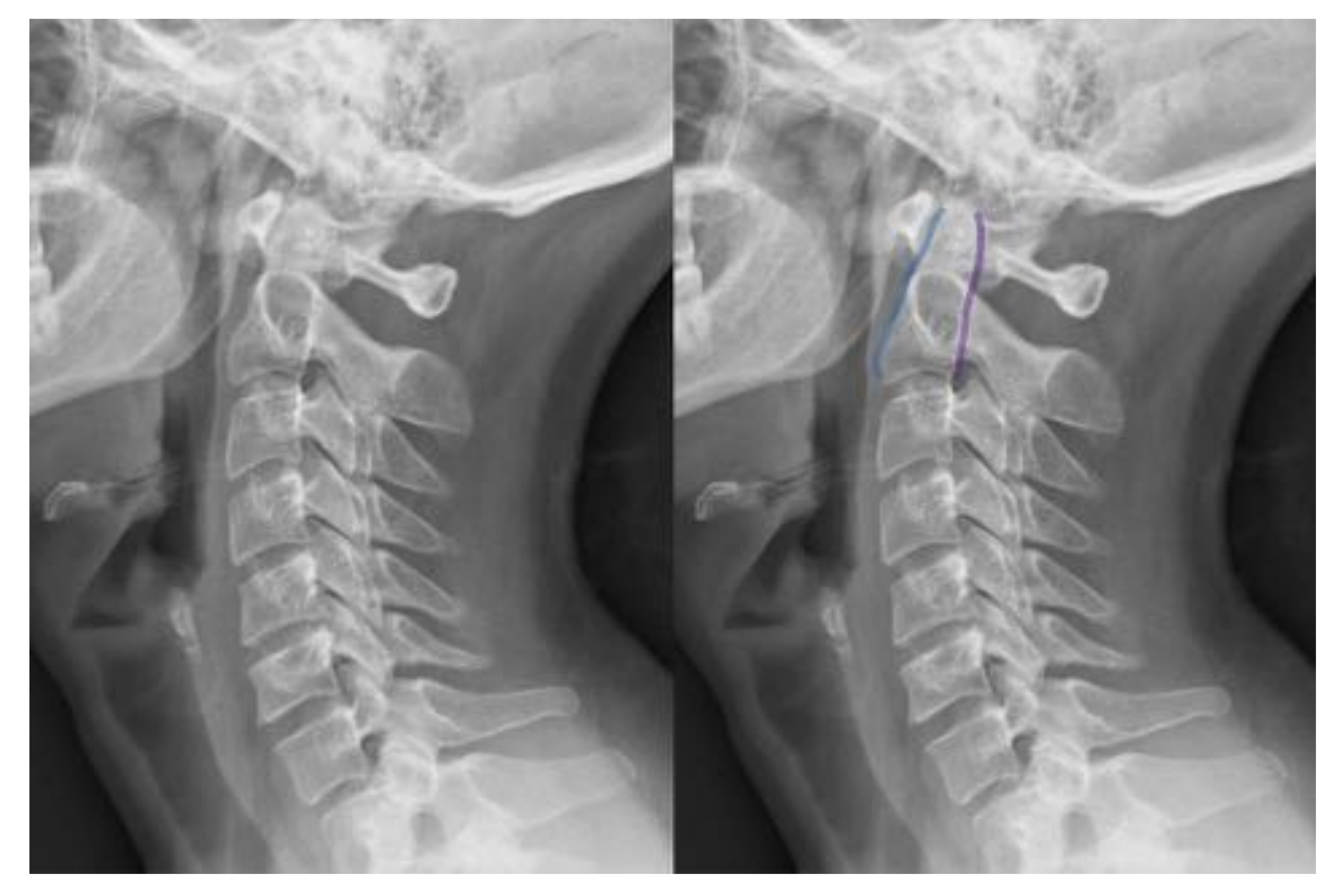

#### **ANILLO DE HARRIS (fig.4)**

Esta imagen de anillo se proyecta sobre la base de la odontoides y el cuerpo de C2.

Prestaremos atención a sus bordes anterior y posterior ya que si existe discontinuidad hay que sospechar fractura. Sus márgenes superior e inferior pueden ser discontinuos sin tener significado patológico.

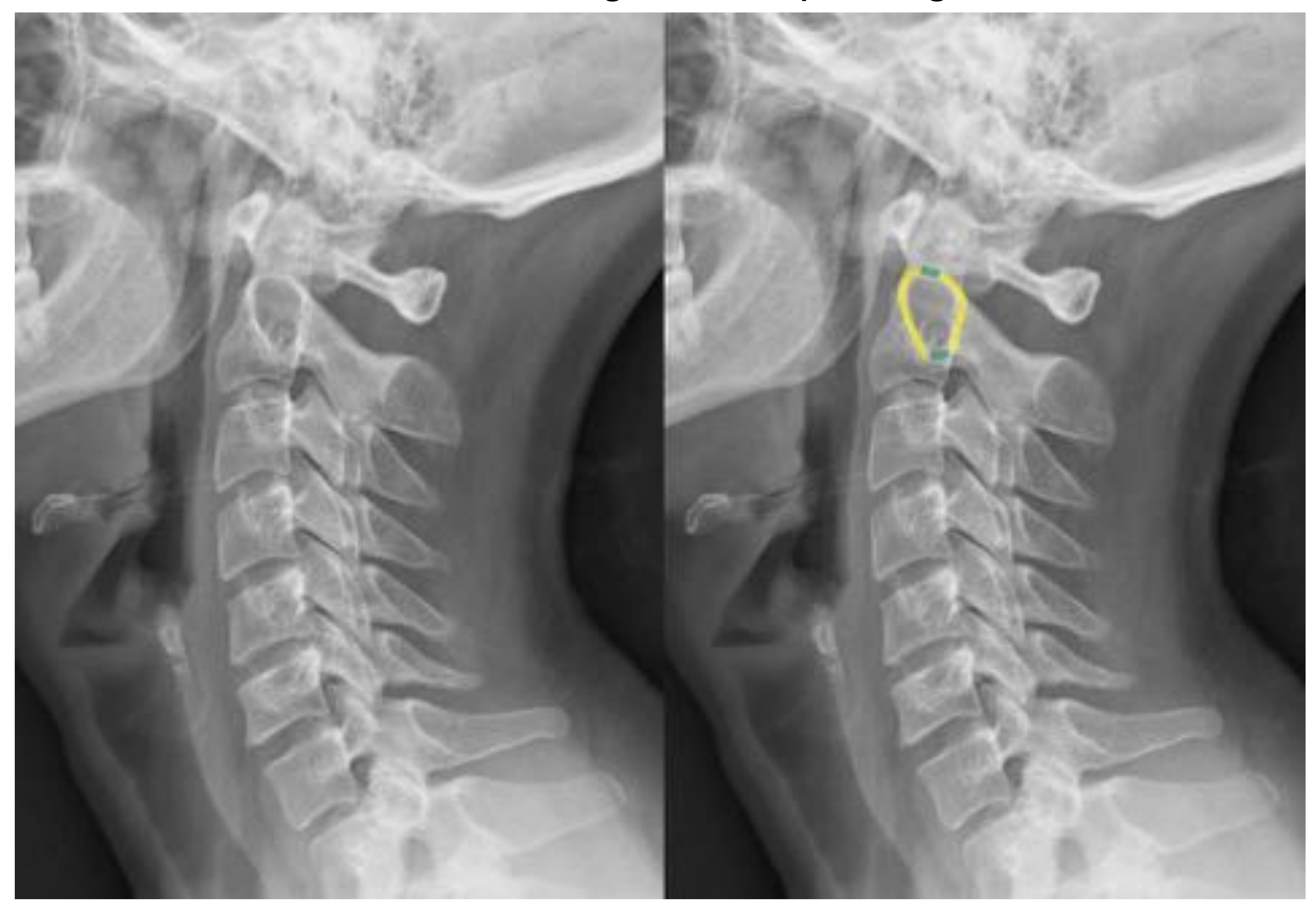

Figura 3. Línea cortical anterior de la apófisis odontoides y cuerpo de C2 dibujada en azul y línea cortical posterior dibujada en morado.

Edición Virtual

19/26 MAYO 2021

Figura 4. Bordes anterior y posterior del anillo de Harris dibujados en amarillo. Techo y base del anillo señalados en color verde.

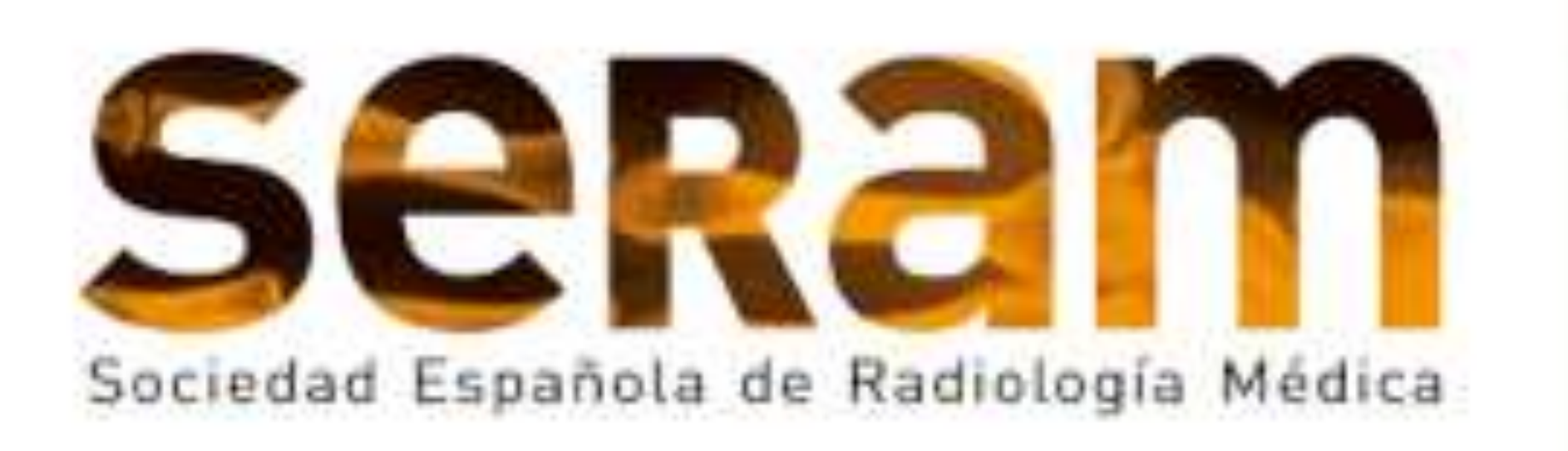

# 35 Congreso

Si tiene realizada la presentación con la anterior plantilla puede abrir la presentación PowerPoint, seleccionar el menú superior en el apartado Diseño, formato de fondo, elegir la opción "Aplicar a todo" para aplicarlo a

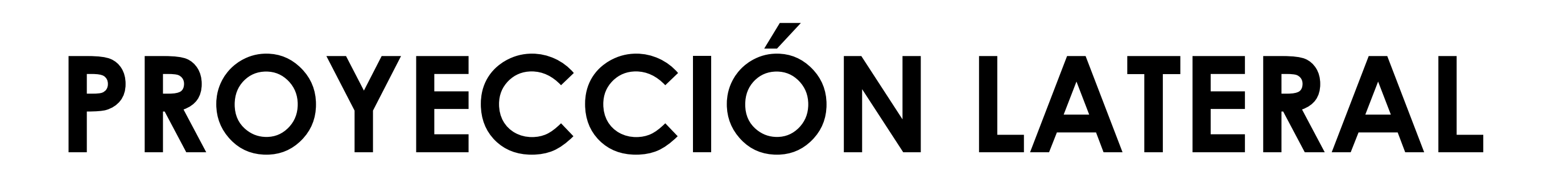

#### **ARCO POSTERIOR DE C1 Y C2 (fig.5)**

Deben ser continuos, sin escalones.

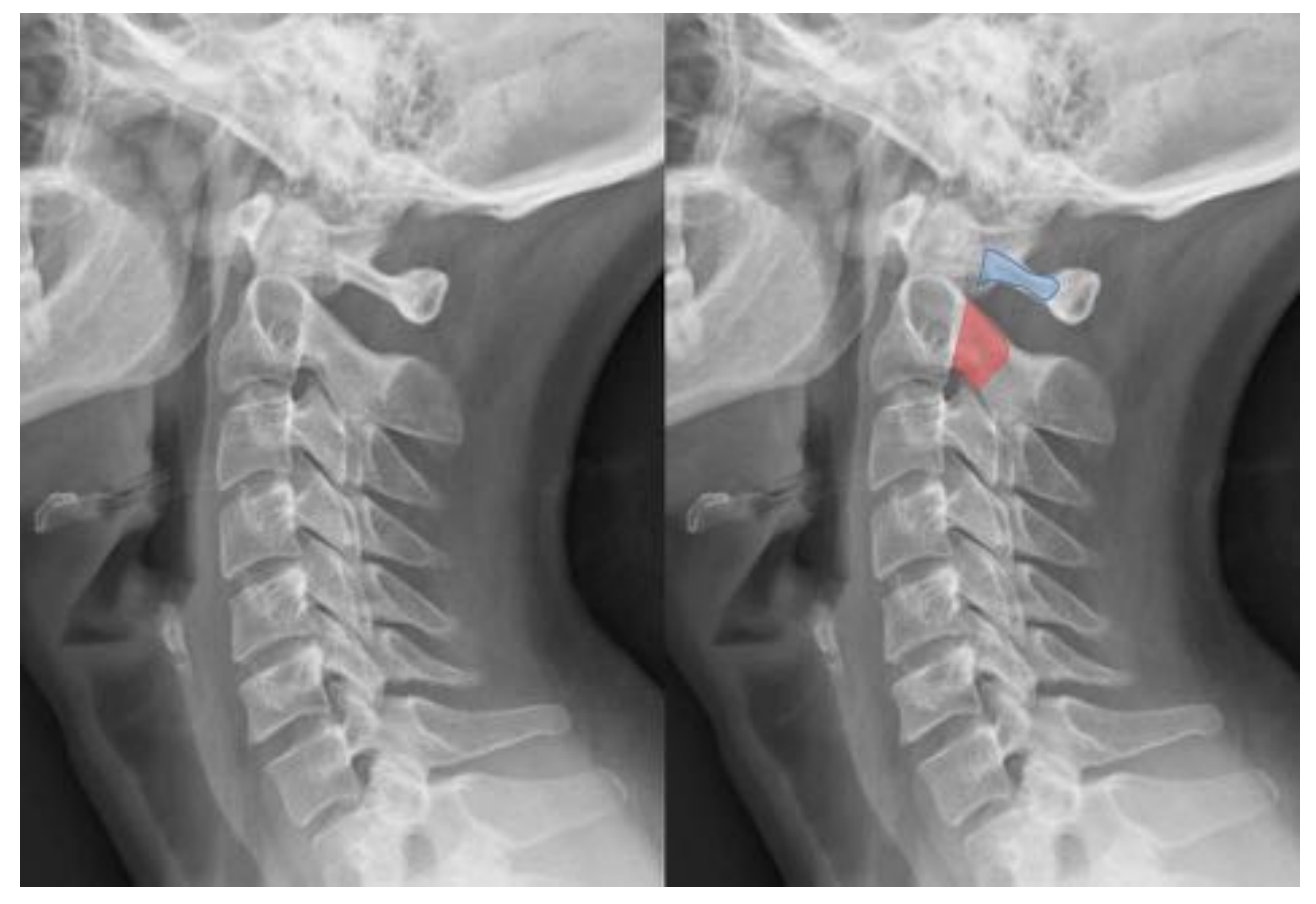

#### **RESTO DE CUERPOS VERTEBRALES (C3-parte superior de D1) (fig.6)**

De morfología bastante uniforme (cuadrada/ rectangular), sus alturas anterior y posterior deben ser aproximadamente iguales. La superficie superior presenta una morfología aplanada mientras que la inferior tiene una morfología cóncava.

La región posterosuperior muestra un aspecto esclerótico por superposición de los procesos transversos.

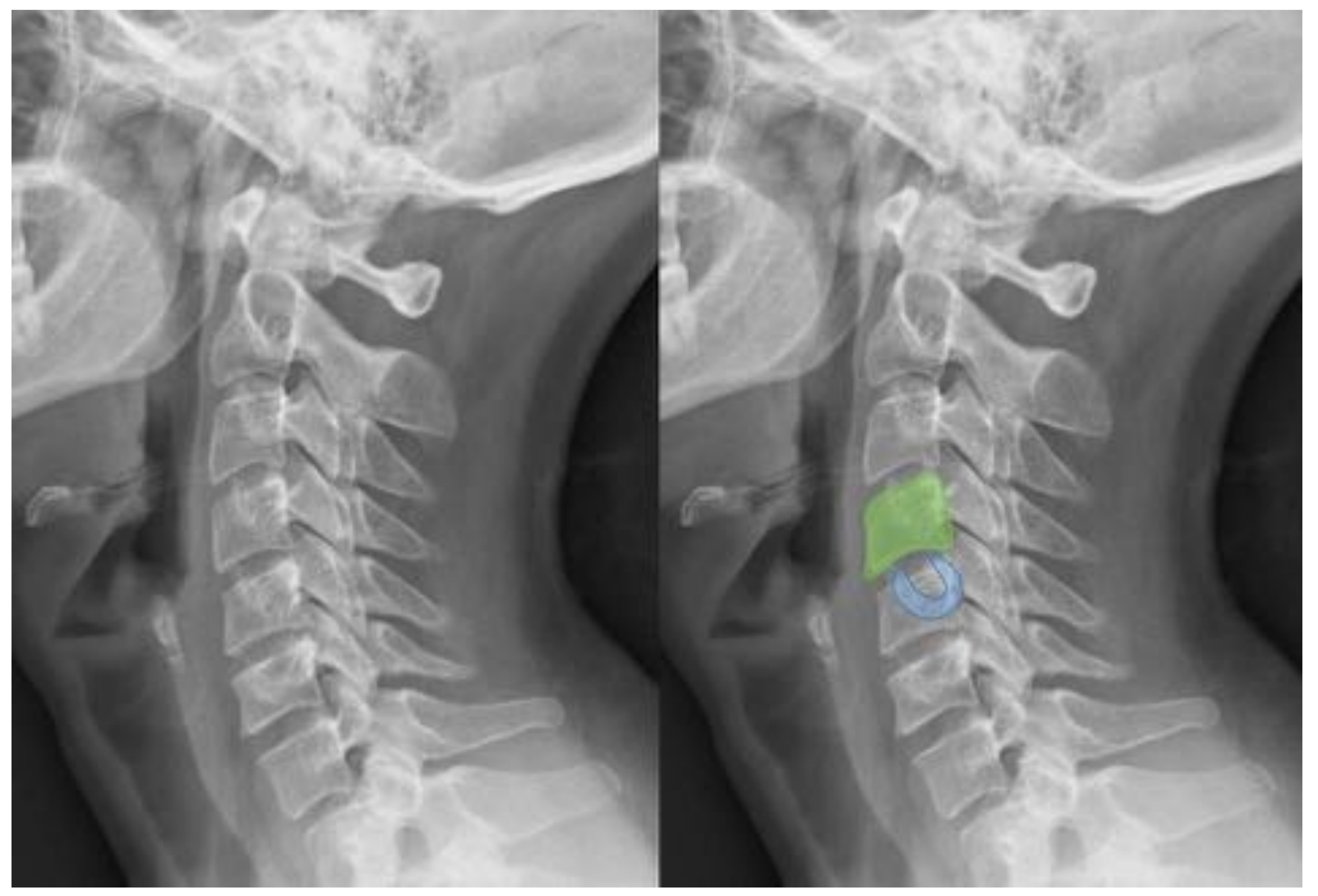

Figura 5. Arco posterior de C1 señalado en azul. Istmo vertebral de

**Edición Virtual** 

19/26 MAYO 2021

C2 dibujado en rojo.

Figura 6. Cuerpo vertebral dibujado en verde. Proceso transversos

#### señalados en azul.

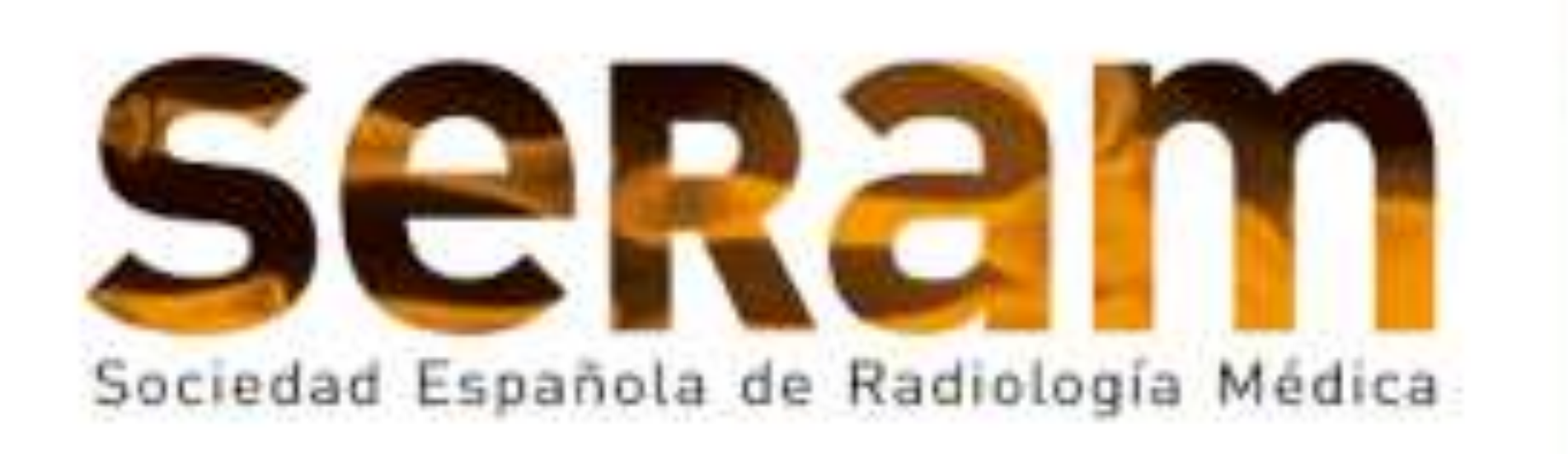

## Congreso Nacional<sup>)</sup>

Si tiene realizada la presentación con la anterior plantilla puede abrir la presentación PowerPoint, seleccionar el menú superior en el apartado Diseño, formato de fondo, elegir la opción "Aplicar a todo" para aplicarlo a

# **PROYECCIÓN LATERAL**

#### **ARTICULACIONES FACETARIAS (fig.7)**

En ausencia de rotación excesiva, las facetas del lado derecho e izquierdo deben superponerse.

- El no cumplimiento de esta regla no excluye la existencia de lesión del complejo ligamentario posterior.
- Si sólo consideramos uno de los espacios interespinosos contiguos, puede aumentar el número de falsos positivos debido a la flexión por espasmo muscular

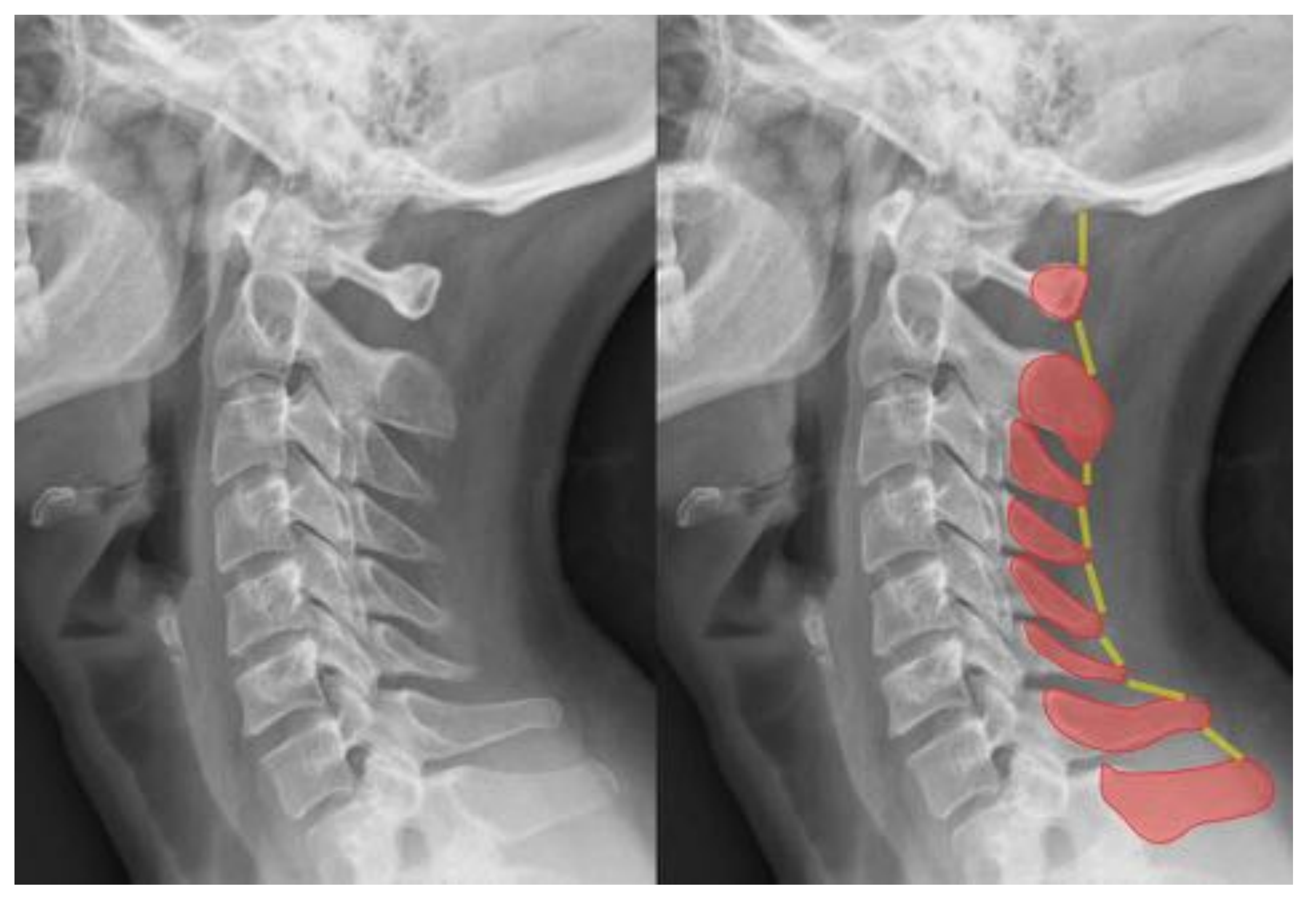

Las carillas articulares C2-C3 pueden parecer pseudofusionadas.

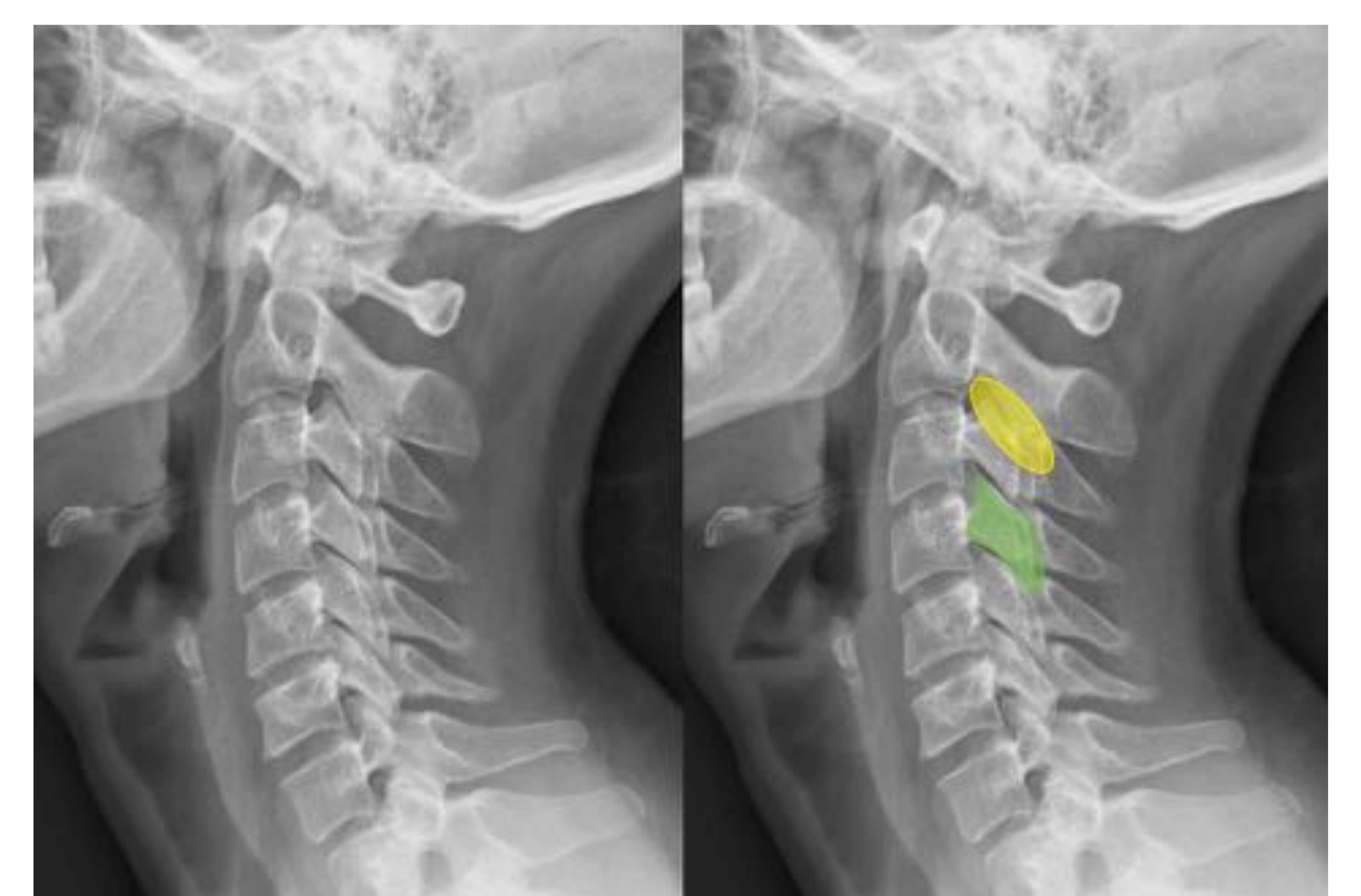

## **APÓFISIS ESPINOSAS (fig.8)**

Pueden presentar una morfología bífida.

Un aumento > 50 % de un espacio interespinoso con respecto a ambos espacios inmediatamente superior e inferior nos hará sospechar una lesión del complejo ligamentario posterior:

Figura 7. Carillas

Edición Virtual

19/26 MAYO 2021

articulares C2-C3 sombreadas en amarillo. Facetas articulares de ambos lados de C4 superpuestas, dibujadas en verde.

Figura 8. Apófisis espinosas dibujadas en rojo. Espacios interespinosos señalados en amarillo.

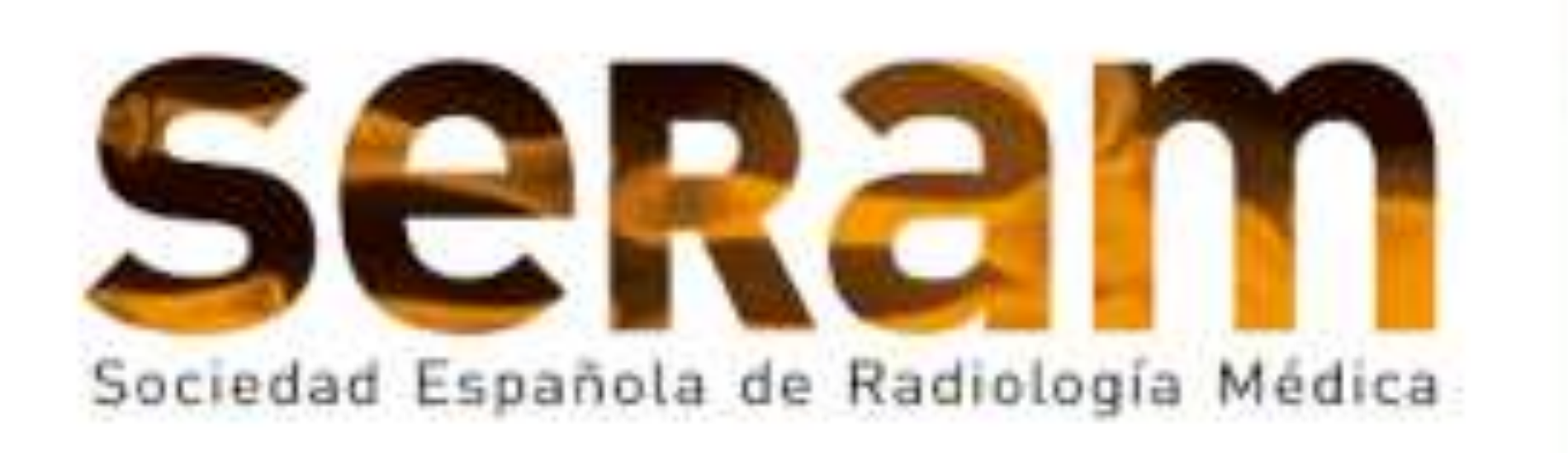

Si tiene realizada la presentación con la anterior plantilla puede abrir la presentación PowerPoint, seleccionar el menú superior en el apartado Diseño, formato de fondo, elegir la opción "Aplicar a todo" para aplicarlo a

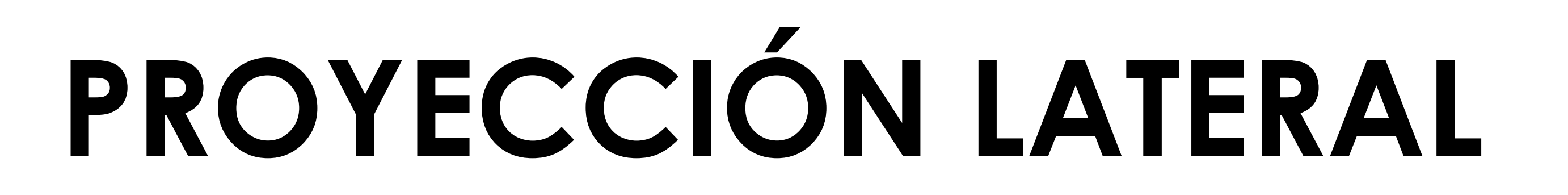

## **LÍNEAS ESPINALES (fig.9)**

Estas líneas presentan una morfología curva y continua, sin escalones. Las líneas son: vertebral anterior, vertebral posterior, espinolaminar (puede presentar un escalón posterior a nivel de C2 < 2 mm) e interespinosa.

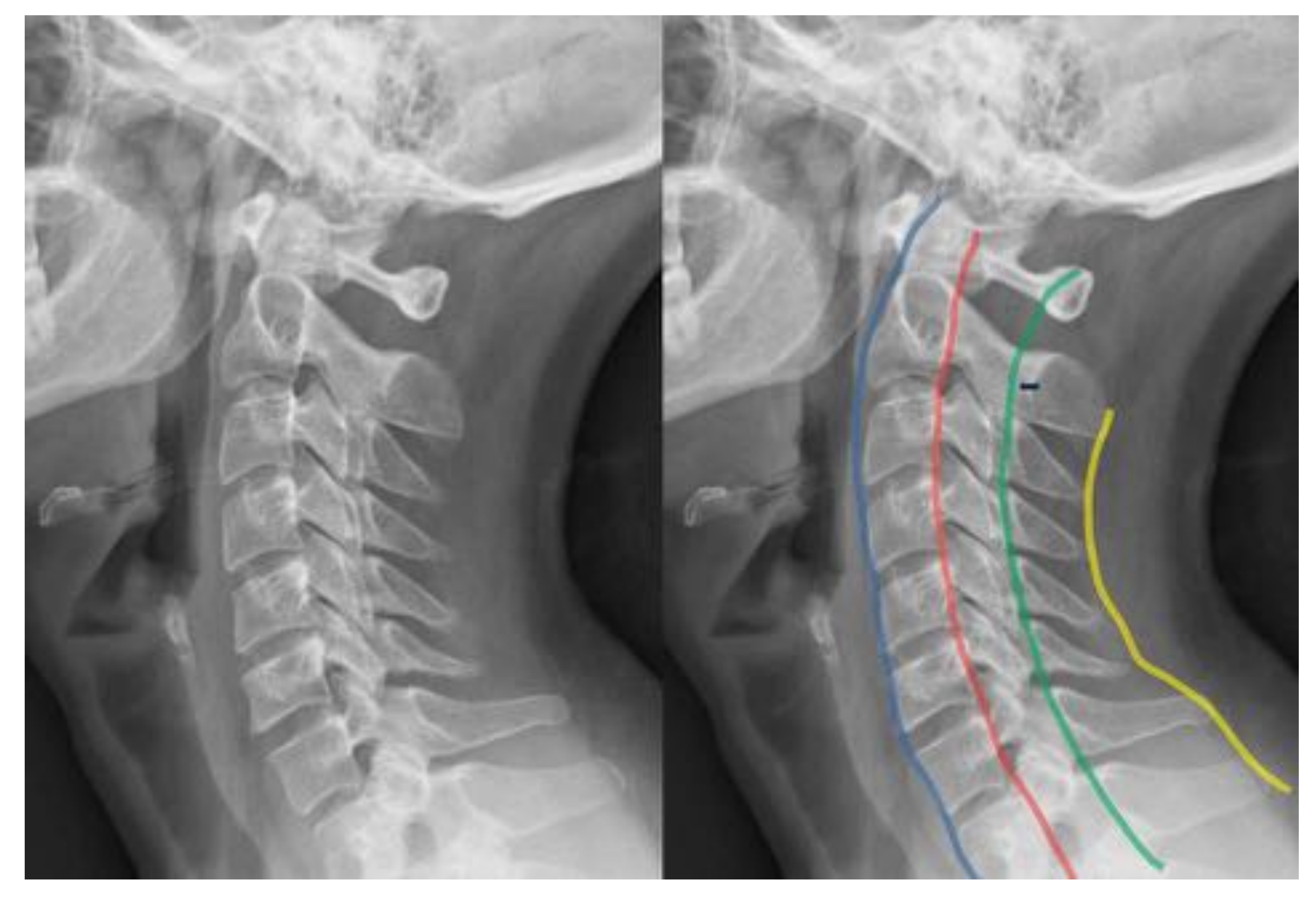

Edición Virtual

19/26 MAYO 2021

#### **ESPACIO PREVERTEBRAL (fig.10)**

En el segmento C1-C4 este espacio será < 7 mm, así como < 22 mm a nivel C5- C7.

Un aumento de la anchura es sugerente de patología, aunque la ausencia de abombamiento no descarta la existencia de lesión.

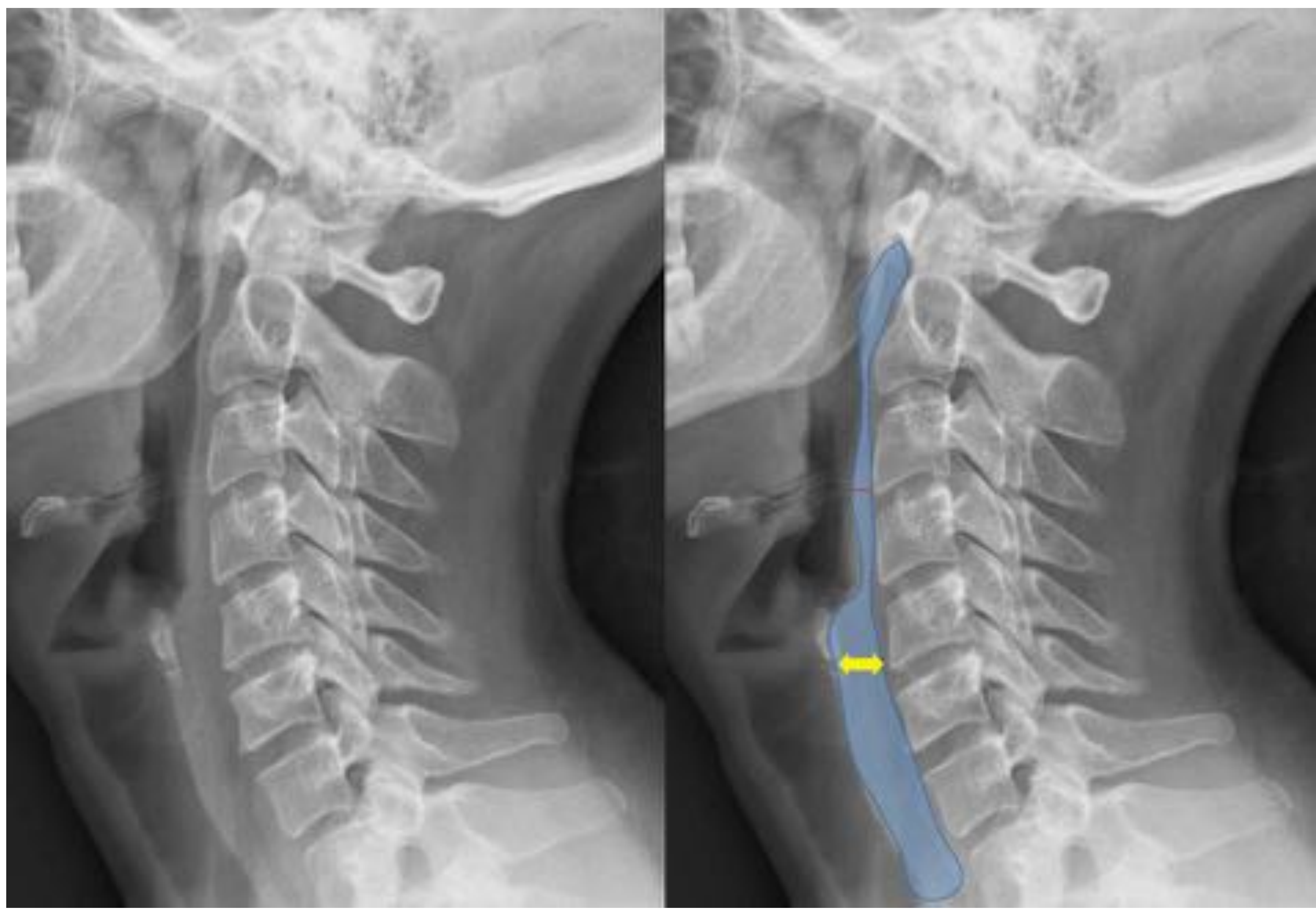

Figura 9. Línea vertebral anterior en color azul, línea vertebral posterior en color rojo, línea espinolaminar en color verde, línea interespinosa en color amarillo. La flecha negra señala el escalón posterior en la línea espinolaminar a nivel de C2.

Figura 10. Espacio prevertebral dibujado en azul. La flecha roja señala su anchura en el segmento C1-C4 y la flecha amarilla, en el segmento C5-C7.

## **PROYECCIÓN ANTEROPOSTERIOR DE ODONTOIDES**

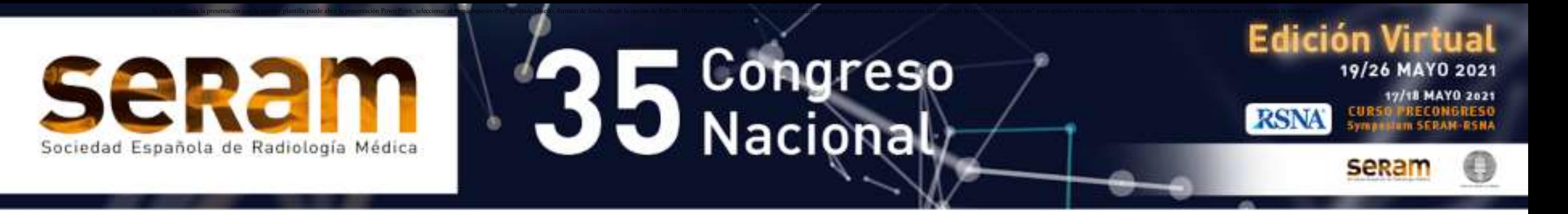

#### **MASAS LATERALES DE C1 Y C2 (fig.11)**

Las masas laterales de C1 y C2 deben estar alineadas. En población pediátrica, las masas laterales de C1 pueden sobrepasar ligeramente a C2 (pseudo-Jefferson). Los espacios articulares son simétricos, con una distancia < 3,4 mm.

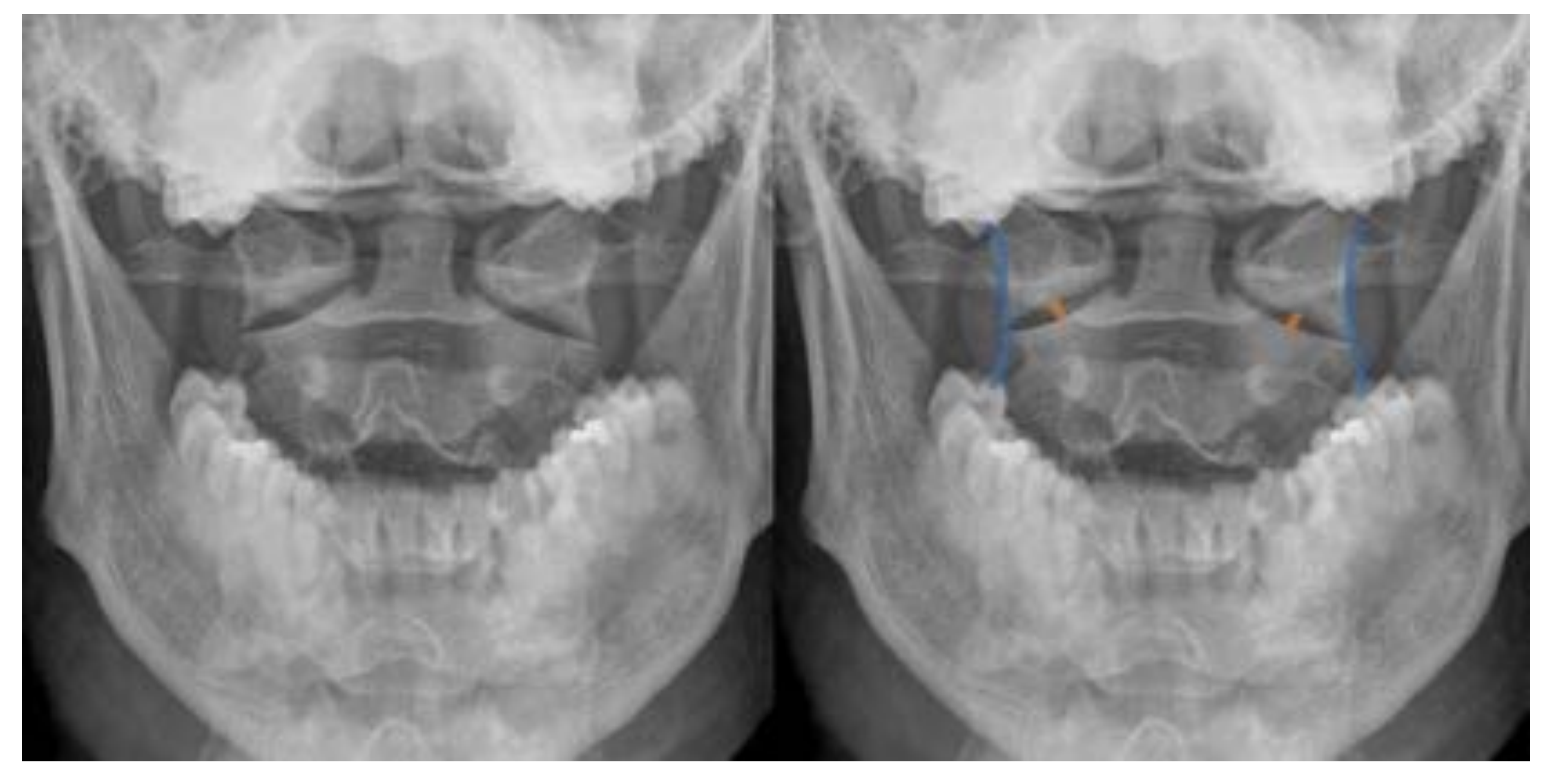

#### **ESPACIOS ATLANTOODONTOIDEOS LATERALES (fig.12)**

Debemos buscar simetría en estos espacios; no obstante, si existe algún grado de rotación cervical, estos espacios pueden ser asimétricos. Si las masas laterales de C1 y C2 permanecen normalmente alineadas, esta asimetría se puede atribuir a la rotación.

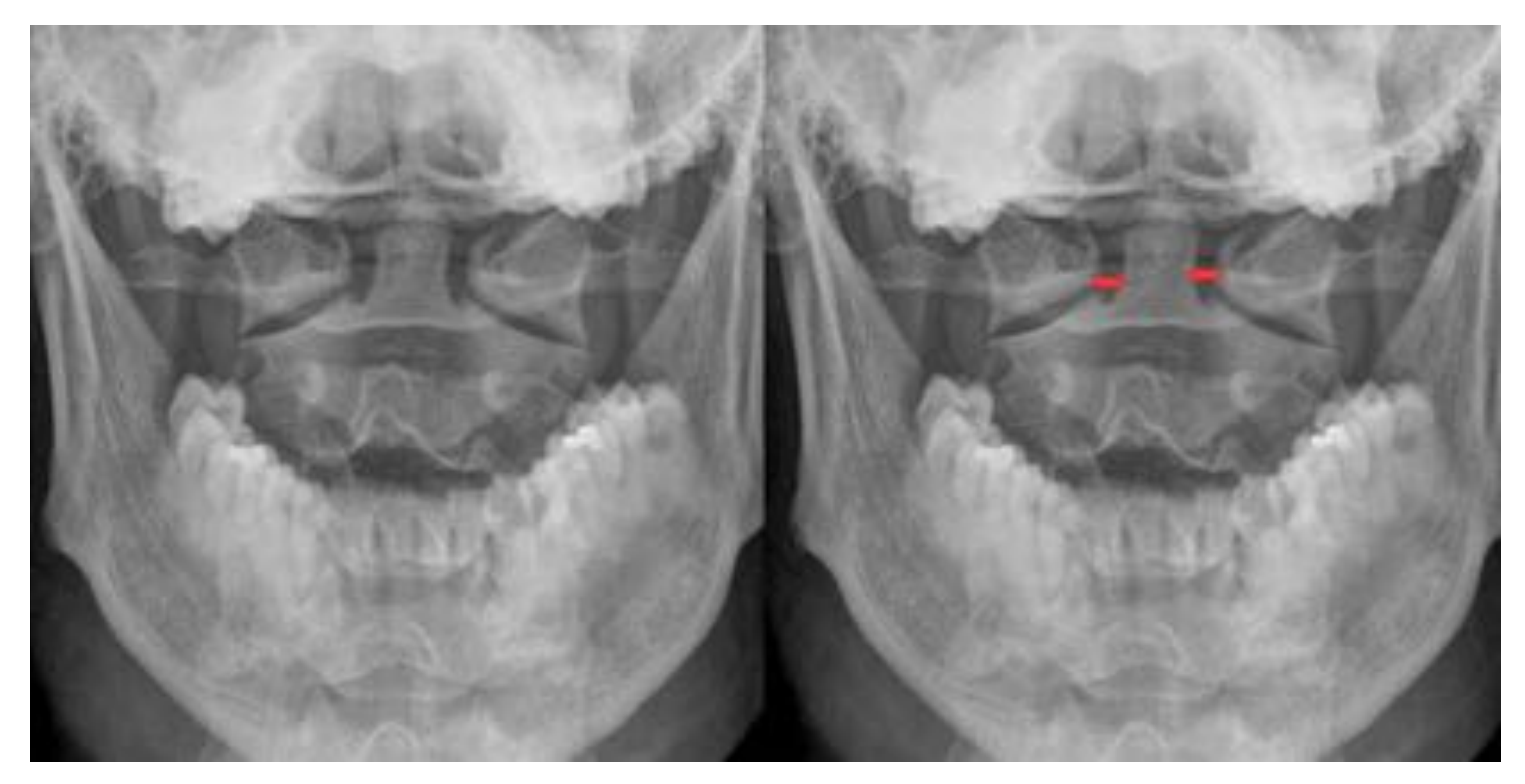

#### Figura 11. Alineación de las masas laterales de C1 y C2 dibujado en azul.

Espacio articular C1-C2 señalado con una línea naranja.

Figura 12. Las líneas rojas indican los intervalos a atlantoodontoideos laterales.

## **PROYECCIÓN ANTEROPOSTERIOR DE ODONTOIDES**

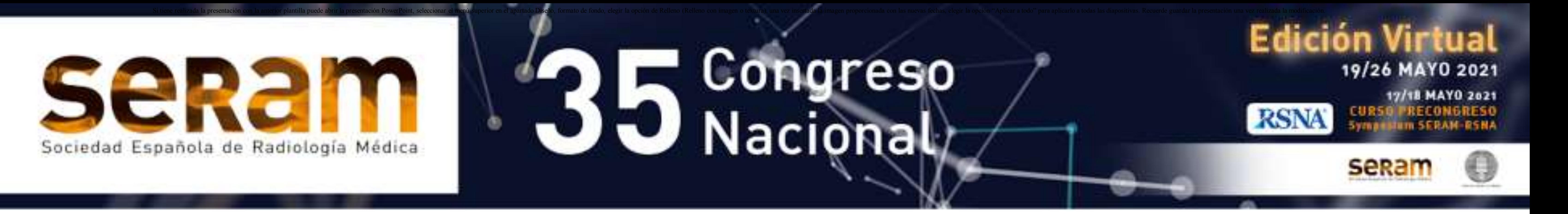

#### **BASE DE LA ODONTOIDES (fig.13)**

Las bandas Mach pueden simular fracturas en la base de la odontoides, por lo que hay que correlacionar los hallazgos con la proyección lateral.

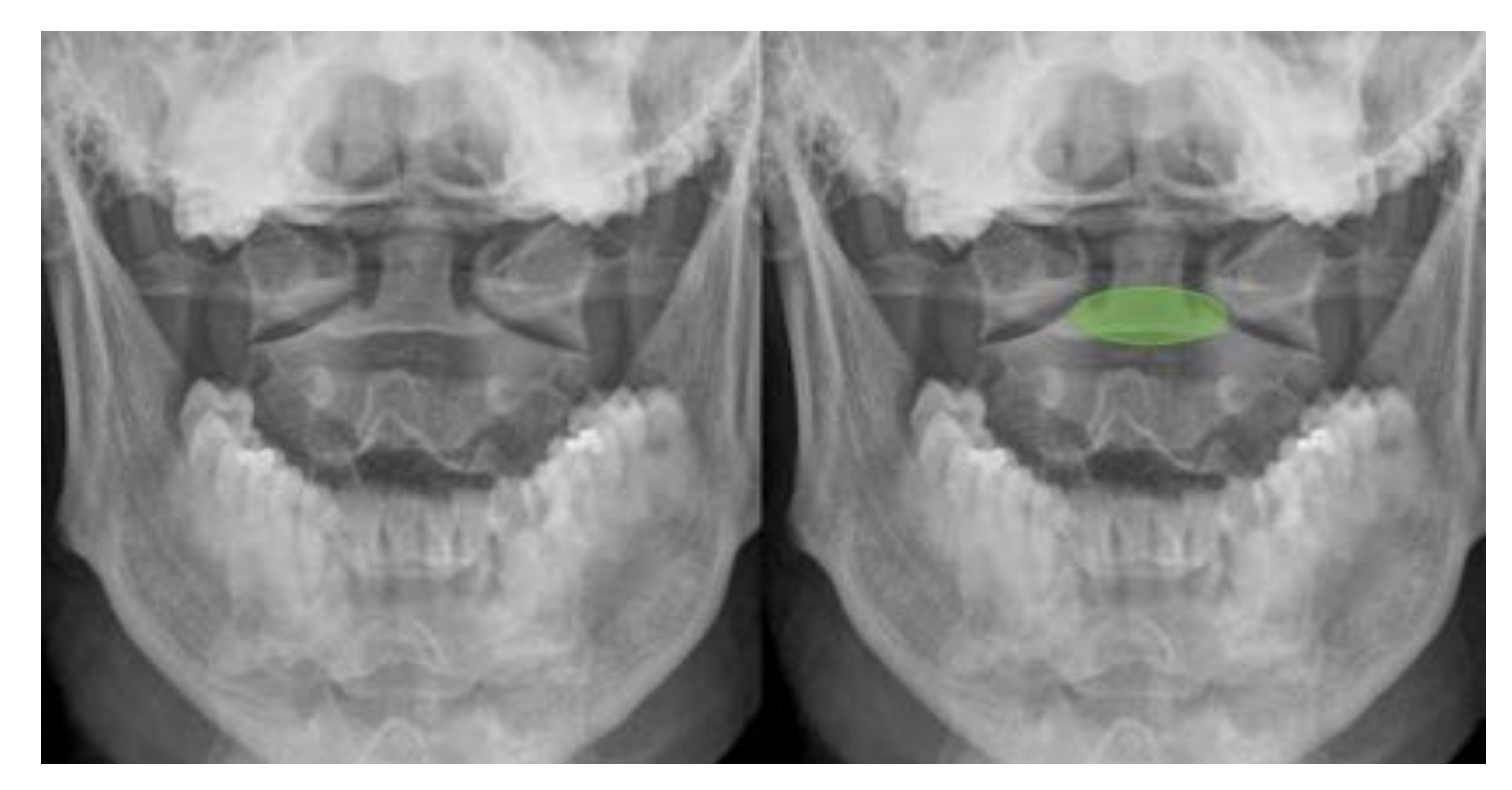

#### **PROCESOS TRANSVERSOS DE C1 Y CÓNDILOS OCCIPITALES (fig.14)**

La base de los cóndilos occipitales no suele verse bien en esta exploración.

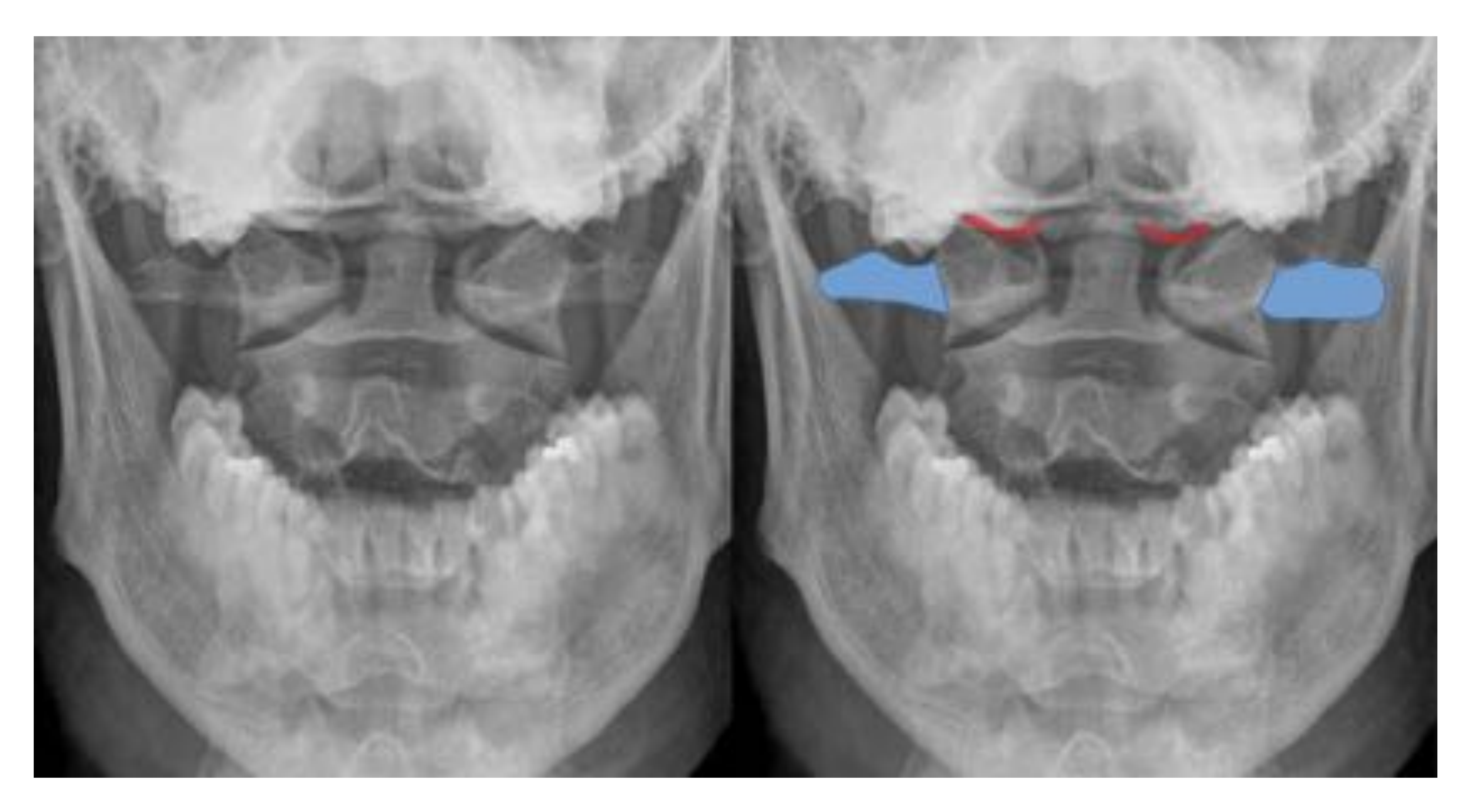

Figura 13. Base de la apófisis odontoides sombreada en verde.

Figura 14. Procesos transversos de C1 dibujados en azul. Base de ambos cóndilos occipitales señalada en rojo.

![](_page_10_Picture_0.jpeg)

#### Congreso  $Nacional$  $\bullet$

**Edición Virtual** 

19/26 MAYO 2021

Si tiene realizada la presentación con la anterior plantilla puede abrir la presentación PowerPoint, seleccionar el menú superior en el apartado Diseño, formato de fondo, elegir la opción "Aplicar a todo" para aplicarlo a

## **PROYECCIÓN ANTEROPOSTERIOR LARGA**

## **APÓFISIS ESPINOSAS (fig.15)**

Pueden presentar una morfología bífida.

Deben estar alineadas.

Un aumento > 50 % de un espacio interespinoso con respecto a ambos espacios inmediatamente superior e inferior nos hará sospechar una lesión del complejo ligamentario posterior:

- <sup>z</sup> El no cumplimiento de esta regla no excluye la existencia de lesión del complejo ligamentario posterior.
- . Si sólo consideramos uno de los espacios interespinosos contiguos, puede aumentar el número de falsos positivos debido a la flexión por espasmo muscular.

![](_page_10_Picture_9.jpeg)

Figura 15. Las apófisis espinosas están sombreadas de color azul, algunas de ellas con morfología bífida. La línea azul indica una correcta alineación de las apófisis espinosas.

## **PROYECCIÓN ANTEROPOSTERIOR LARGA**

![](_page_11_Picture_0.jpeg)

#### **MÁRGEN LARTERAL DE LOS PILARES ARTICULARES, FACETAS ARTICULARES Y PROCESOS TRANSVERSO (fig.16)**

El margen lateral de los pilares articulares se corresponden con una línea continua de morfología ondulada donde el área cóncava corresponde al borde de las articulaciones facetarias.

No deben existir fragmentos óseos desprendidos (no confundir con procesos transversos).

![](_page_11_Picture_5.jpeg)

Figura 16. Las líneas moradas indican el borde de los pilares articulares. Líneas articulares facetarias dibujadas en rojo. Procesos transversos señalados en morado.

![](_page_12_Picture_0.jpeg)

Si tiene realizada la presentación con la anterior plantilla puede abrir la presentación PowerPoint, seleccionar el menú superior en el apartado Diseño, formato de fondo, elegir la opción "Aplicar a todo" para aplicarlo a

Edición Virtual

19/26 MAYO 2021

![](_page_12_Picture_2.jpeg)

#### **INDICACIÓN DE PRUEBAS DE IMAGEN EN TRAUMATISMOS**

- Traumatismo de bajo riesgo con movilidad cervical hacia ambos lados > 45<sup>o</sup> sin  $d$ olor  $\rightarrow$  No indicación de prueba de imagen
- Traumatismo de bajo riesgo  $\rightarrow$  Radiografía
- **Estudio radiográfico incompleto de la columna cervical**  $\rightarrow$  **TC**
- Sospecha de fractura en radiografía  $\rightarrow$  TC
- Traumatismo de baja energía en pacientes con enfermedad que cause rigidez o debilidad de la columna  $\rightarrow$  TC
- Traumatismo de alta energía  $\rightarrow$  TC
- Déficit neurológico, sospecha de lesión vascular o del complejo ligamentario  $posterior \rightarrow RM$  (siendo la TC la primera prueba a realizar en Urgencias)

## **SERIE RADIOLÓGICA EN URGENCIAS ("CHECKLIST")**

![](_page_12_Picture_256.jpeg)

#### vertebrales

- Articulaciones facetarias

- Apófisis espinosas
- Líneas espinales
- Espacio prevertebral

![](_page_12_Picture_257.jpeg)

![](_page_13_Picture_0.jpeg)

Si tiene realizada la presentación con la anterior plantilla puede abrir la presentación PowerPoint, seleccionar el menú superior en el apartado Diseño, formato de fondo, elegir la opción "Aplicar a todo" para aplicarlo a

Edición Virtual

19/26 MAYO 2021

![](_page_13_Picture_2.jpeg)

#### **INDICACIÓN DE PRUEBAS DE IMAGEN EN TRAUMATISMOS**

El consenso en los protocolos para la realización de pruebas de imagen en pacientes con traumatismo dorsolumbar es menor que en la columna cervical, existiendo distintos criterios al respecto (Hsu et al [2003], Holmes et al [2003], Inaba et al [2015]), aunque de forma resumida se considera traumatismo de alto riesgo si cumple uno de los siguientes criterios:

- Exploración clínica positiva (dolor, molestias a la palpación, deformidad).
- <sup>z</sup> Déficit neurológico.
- <sup>z</sup> Escala de Glasglow < 15.
- <sup>z</sup> Intoxicación etílica o por drogas.
- $\bullet$  Edad > 60 años.
- Mecanismo de alta energía *(accidente de vehículos a motor a gran velocidad* [> *80 km/h], aquéllos en los que hay vuelco del vehículo, el paciente sale despedido del vehículo, accidente de autobús y las colisiones en bicicleta).*
- <sup>z</sup> Caída desde una altura superior a un metro o cinco escalones.
- <sup>z</sup> Traumatismo axial sobre la cabeza.
- Traumatismo de baja energía en pacientes con enfermedad que cause rigidez o debilidad de la columna (espondilitis anquilosante, hiperostosis esquelética

idiopática difusa).

<sup>z</sup> Existencia de fracturas a nivel de la columna cervical.

<sup>¾</sup> La radiografía simple sólo se recomienda en pacientes de bajo riesgo de lesión. <sup>¾</sup> Existe indicación de realizar un estudio mediante TC en todo paciente con traumatismo de alta energía.

<sup>¾</sup> Si en la radiografía simple se identifica una lesión inestable (fractura por compresión grave con disminución > 50 % de la altura del muro anterior, fractura estallido/ distracción/ luxación) o de las apófisis transversas (signo centinela), está indicada la realización de TC.

<sup>¾</sup> Se recomienda completar el estudio de TC con una RM cuando hay un déficit neurológico, si existe sospecha de lesión vascular o del complejo ligamentario posterior, así como de las secuelas neurológicas postrumáticas.

#### **PROTOCOLO DE ESTUDIO**

- <sup>z</sup> Proyección lateral
- <sup>z</sup> Proyección anteroposterior

![](_page_14_Picture_0.jpeg)

Si tiene realizada la presentación con la anterior plantilla puede abrir la presentación PowerPoint, seleccionar el menú superior en el apartado Diseño, formato de fondo, elegir la opción "Aplicar a todo" para aplicarlo a

# **PROYECCIÓN LATERAL**

#### **ALINEACIÓN DE LOS CUERPOS VERTEBRALES (fig.17)**

Los muros anteriores y posteriores de los cuerpos vertebrales están alineados. No debe haber fragmentos óseos desprendidos.

![](_page_14_Picture_5.jpeg)

#### **ALTURA DE LOS CUERPOS VERTEBRALES (fig.18)**

La altura de los cuerpos vertebrales y del espacio intervertebral se incrementa ligeramente conforme descendemos en la columna dorsolumbar.

![](_page_14_Picture_9.jpeg)

Figura 17. Línea azul muestra la alineación de los muros vertebrales anteriores. La línea roja señala la alineación de los muros posteriores.

Edición Virtual

19/26 MAYO 2021

Figura 18. La flecha verde indica la altura de un cuerpo vertebral y la flecha azul, de un espacio intervertebral.

![](_page_15_Picture_0.jpeg)

#### Congreso  $Nacional$  $\sim$

Si tiene realizada la presentación con la anterior plantilla puede abrir la presentación PowerPoint, seleccionar el menú superior en el apartado Diseño, formato de fondo, elegir la opción "Aplicar a todo" para aplicarlo a

# **PROYECCIÓN LATERAL**

### **APÓFISIS ESPINOSAS (fig.19)**

El espacio interespinoso no debe superar en 7 mm la distancia de ambos

espacios interespinosos inmediatamente superior e inferior.

![](_page_15_Picture_6.jpeg)

#### **RESTO DE ELEMENTOS POSTERIORES (fig.20)**

Pedículos, istmo y facetas articulares.

![](_page_15_Picture_10.jpeg)

Figura 19. Apófisis espinosas dibujadas en azul. Espacio interespinoso señalado en rojo.

Edición Virtual

19/26 MAYO 2021

Figura 20. Pedículo vertebral señalado en azul; istmo vertebral dibujado en rojo; facetas articulares sombreadas con color amarillo.

![](_page_16_Picture_0.jpeg)

Si tiene realizada la presentación con la anterior plantilla puede abrir la presentación PowerPoint, seleccionar el menú superior en el apartado Diseño, formato de fondo, elegir la opción "Aplicar a todo" para aplicarlo a

## **PROYECCIÓN ANTEROPOSTERIOR**

## **LÍNEAS PARAVERTEBRALES (fig.21)**

En la columna dorsal se identifican como líneas paralelas y en íntimo contacto con el borde lateral de los cuerpos vertebrales. La línea paraespinal derecha suele ser difícil de visualizar. En la columna lumbar estas líneas no son visibles

![](_page_16_Picture_5.jpeg)

#### **MARGEN LATERAL DE LOS CUERPOS VERTEBRALES (fig.22)**

Se debe poder trazar una línea continua que una el margen lateral de los cuerpos vertebrales.

En la columna lumbar los cuerpos vertebrales aumentan progresivamente su anchura.

![](_page_16_Picture_10.jpeg)

Figura 21. Línea paravertebral izquierda dibujada en morado.

Figura 22. Margen lateral de los cuerpos vertebrales señalados con línea verde.

**Edición Virtual** 

19/26 MAYO 2021

![](_page_17_Picture_0.jpeg)

Si tiene realizada la presentación con la anterior plantilla puede abrir la presentación PowerPoint, seleccionar el menú superior en el apartado Diseño, formato de fondo, elegir la opción "Aplicar a todo" para aplicarlo a

## **PROYECCIÓN ANTEROPOSTERIOR**

### **DISTANCIA ENTRE LOS PEDÍCULOS VERTEBRALES (fig.23)**

Los pedículos vertebrales se encuentran alineados, aumentando la distancia entre ellos de forma progresiva en dirección craneocaudal.

![](_page_17_Picture_5.jpeg)

## **APÓFISIS ESPINOSAS (fig.24)**

Las apófisis espinosas deben estar alineadas.

El espacio interespinoso no debe superar en 7 mm la distancia en comparación con ambos espacios interespinosos inmediatamente superior e inferior.

![](_page_17_Picture_11.jpeg)

Figura 23. Flechas naranjas señalan la distancia entre los

19/26 MAYO 2021

pedículos vertebrales. Líneas azules muestran la alineación de los pedículos.

> Figura 24. Las apófisis espinosas están sombreadas de color morado. La línea amarilla indica una adecuada alineación de las apófisis espinosas. Las flechas azules muestran la distancia interespinosa.

![](_page_18_Picture_0.jpeg)

#### Congreso  $Nacional$  $\cup$

Si tiene realizada la presentación con la anterior plantilla puede abrir la presentación PowerPoint, seleccionar el menú superior en el apartado Diseño, formato de fondo, elegir la opción "Aplicar a todo" para aplicarlo a

## **PROYECCIÓN ANTEROPOSTERIOR**

## **APÓFISIS TRANSVERSAS (fig.25)**

En un traumatismo de alta energía, a las fracturas de las apófisis transversas se les conoce como "signo centinela", ya que aunque se detecten de forma aislada, hay que sospechar la existencia de otras fracturas en la columna lumbosacra.

![](_page_18_Picture_5.jpeg)

Figura 25. Apófisis transversas señaladas de color azul.

**Edición Virtual** 

19/26 MAYO 2021

![](_page_19_Picture_0.jpeg)

Si tiene realizada la presentación con la anterior plantilla puede abrir la presentación PowerPoint, seleccionar el menú superior en el apartado Diseño, formato de fondo, elegir la opción "Aplicar a todo" para aplicarlo a

Edición Virtual

19/26 MAYO 2021

![](_page_19_Picture_2.jpeg)

#### **INDICACIÓN DE PRUEBAS DE IMAGEN EN TRAUMATISMOS**

- Traumatismo con bajo riesgo de lesión  $\rightarrow$  Radiografía.
- Si en la radiografía simple se identifica una lesión inestable o de las apófisis

 $transversas \rightarrow TC.$ 

- Traumatismo de baja energía en pacientes con enfermedad que cause rigidez o debilidad de la columna  $\rightarrow$  TC
- $\bullet$  Traumatismo de alta energía  $\rightarrow$  TC
- Déficit neurológico, sospecha de lesión vascular o del complejo ligamentario  $posterior \rightarrow TC$  (primera prueba de Urgencias) + RM

#### **SERIE RADIOLÓGICA EN URGENCIAS ("CHECKLIST")**

vertebrales

- Altura de los cuerpos vertebrales.

![](_page_19_Picture_174.jpeg)

- Apófisis espinosas

- Resto de elementos posteriores

- 
- Márgenes laterales de los cuerpos vertebrales

- Pedículos vertebrales (alineación y distancia)

- Apófisis espinosas (alineación y espacio interespinoso)

- Apófisis transversas (signo centinela)

![](_page_20_Picture_0.jpeg)

## $\blacksquare$  Congreso  $\bigcup$   $\bigcup$   $\bigcap$   $\bigcap$

Si tiene realizada la presentación con la anterior plantilla puede abrir la presentación PowerPoint, seleccionar el menú superior en el apartado Diseño, formato de fondo, elegir la opción "Aplicar a todo" para aplicarlo a

Edición Virtual

19/26 MAYO 2021

17/18 MAYO 2021

![](_page_20_Picture_2.jpeg)

Rojas CA et al. Evaluation of the C1–C2 Articulation on MDCT in Healthy Children

#### and Young Adults. AJR 20 09; 19 3:13 88 -1392

Neumann P, Wang Y, Kärrholm J, Malchau H, Nordwal A. Determination of interspinous process distance in the lumbar spine. Eur Spine J (1999) 8 :272-278

Jurik AG. Imaging the spine in arthritis,a pictorial review. Insights Imaging (2011)  $2:177 - 191.$ 

Naidich JB et al.The Widened Interspinous Distance: A Useful Sign of Anterior Cervical Dislocation in the Supine Frontal Projection. Radiology 123:113-116, April 1977

Parizel PM et al. Trauma of the spine and spinal cord: imaging strategies. Eur Spine J (2010) 19 (Suppl 1):S8±S17.

ACR Committee on Appropriateness Criteria. Suspected Spine Trauma. Revised 2018. Disponible en: https://acsearch.acr.org/docs/69359/Narrative/

Greenspan A. Ortopedia y fracturas en imagen. 5º ed. Madrid: Masson; 2016, p. 408- 480.

Raby N, Berman L, Lacey G. Radiología de urgencias y emergencias. Manual de supervivencia. 2ª ed. Madrid; Elsevier; 2006, p 144-179.

Skalski M, Dixon A. Radiopaedia's X-ray Interpretation: Cervical Spine Learning Pathway. Disponible en: https://radiopaedia.org/courses/x-ray-interpretation-cervicalspine?lang=gb